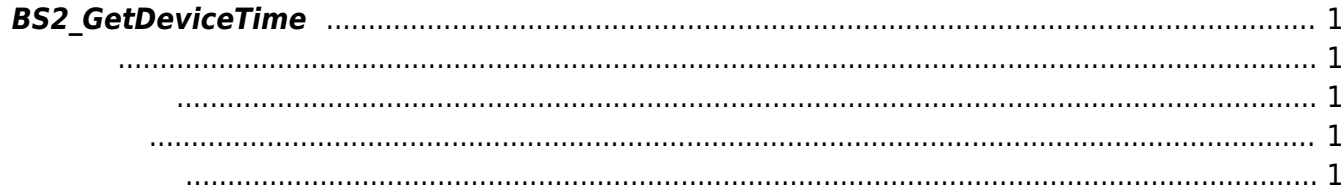

<span id="page-1-5"></span>[Device API](http://kb.supremainc.com/bs2sdk/doku.php?id=ko:device_api) > [BS2\\_GetDeviceTime](#page-1-5)

## <span id="page-1-0"></span>**BS2\_GetDeviceTime**

장치의 현재 시간을 가져옵니다.

<span id="page-1-1"></span>#include "BS\_API.h"

int BS2\_GetDeviceTime(void\* context, BS2\_DEVICE\_ID deviceId, BS2\_TIMESTAMP\* gmtTime);

- <span id="page-1-2"></span>[In] *context* : Context
- $\bullet$  [In]  $deviceId$  :
- $\bullet$  [Out]  $gmtTime$  : GMT(UTC+0)

BS\_SDK\_SUCCESS

## <span id="page-1-4"></span>[BS2\\_SetDeviceTime](http://kb.supremainc.com/bs2sdk/doku.php?id=ko:bs2_setdevicetime)

<span id="page-1-3"></span>합니다.

From: <http://kb.supremainc.com/bs2sdk/>- **BioStar 2 Device SDK**

Permanent link: **[http://kb.supremainc.com/bs2sdk/doku.php?id=ko:bs2\\_getdevicetime](http://kb.supremainc.com/bs2sdk/doku.php?id=ko:bs2_getdevicetime)**

Last update: **2016/02/26 11:38**